## SAP ABAP table BAPIABHEADTEXT {Agency Business: Header Text, Create Case}

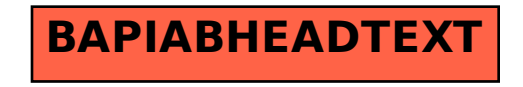